# **ЭЛЕКТРОННЫЙ КОМПЛЕКС ПО ДИСЦИПЛИНЕ «ТЕОРИЯ ФИЛЬТРАЦИИ И УЛУЧШЕНИЕ КАЧЕСТВА ИЗОБРАЖЕНИЙ»**

**Шмаков М.С. , Свито И.Л. , Свито А.И.** 

Белорусский государственный технологический университет*,* Белорусский государственный университет информатики и радиоэлектроники

#### **Abstract**

The necessity of creating an electronic complex on the discipline "Theory of filtering and improving the quality of images" is considered. The basic principles of organization of the materials that allow the most effective the discipline studying and improving the quality of the educational process are given. The main topics for studying are presented.

*Keywords. Theory of filtering, improving the quality of images, electronic complex on the discipline.* 

### **Введение**

Дисциплина «Теория фильтрации и улучшение качества изображений» является специальной дисциплиной, обеспечивающей подготовку инженеров по специальности 1-36 06 01 «Полиграфическое оборудование и системы обработки информации».

Учитывая современные требования по владению навыками работы с аппаратным и программным обеспечением настольных издательских систем, знание теоретических положений по данной дисциплине расширит представления будущих специалистов в области обработки изобразительной информации.

Дисциплина «Теория фильтрации и улучшение качества изображений» дает представление о принципах фильтрации изображений, **регистрации изображений в цифровом виде**; знакомит с морфологическим анализом изображения, с основными направлениями обработки изображений: улучшения, восстановления и сжатия черно-белых и цветных изображений, а также инструментальным программным обеспечением. Это позволит инженеру-электромеханику работать в пакетах компьютерной обработки изображений допечатного производства более эффективно.

Электронный учебно-методический комплекс учебной дисциплины (ЭУМКД) может быть одним из элементов организации образовательной деятельности по очной, заочной и очно-заочной формам обучения.

Основная часть. Основная цель создания ЭУМКД - пре-доставить студенту достаточно полный комплект учебно-методических материалов для самостоятельного изучения дисциплины. При этом помимо непосредственного обучения студентов, задачами преподавателя являются: оказание консультационных услуг, текущая и итоговая оценка знаний, мотивация к самостоятельной работе.

В настоящее время важнейшей задачей является повсеместное внедрение электронных вычислительных машин в учебный процесс по различным дисциплинам. Одной из составляющих такого процесса становится создание полного учебно-методического комплекса в электронном виде. В таком виде он обладает значительными преимуществами: скоростью обновления, разнообразием представлений материалов, интерактивностью - способностью более глубокого взаимодействия со студентами, в том числе в области проверки усвоения материалов.

Структура ЭУМКД может быть традиционно простой и содер-жать следующие разделы: 1. Учебная программа; 2. Теоретическая часть; 3. Практические занятия; 4. Лабораторные работы; 5. Контроль знаний.

Теоретическая часть может содержать лекции, видеолекции и слайды по соответствующим темам учебной программы. Авторы подробно разрабатывают темы лекционных занятий в соответствии с учебной программой дисциплины, начиная с понятий, что такое изображение, какие бывают виды систем дискретизации, квантования и восстановления изображений. Уделяется внимание математическим моделям квантования изображений и получаемым при этом эффектам. Значительный интерес вызывают технические системы процесса регистрации отраженного непрерывного сигнала и его преобразование в цифровое представление, которое называется получением цифровых изображений [1]. В дальнейшем различные преобразования этих изображений называются обработкой цифровых изображений. При этом внимание уделяется косинусным и синусным преобразованиям, преобразованиям Фурье, Адамара и другим [2].

Обработка выполняется по определенным алгоритмам преобразований, как на основе арифметико-логических операций, так и с помощью видоизменения гистограммы.

В части предварительной обработки изображений большое внимание уделяется моделям шумов, их подавлению и сглаживанию. Для

этого широко применяются методы линейной и нелинейной фильтрации, используя критерии оценки качества восстановления цифровых изображений. Изучаются методы построения фильтров для сглаживания, повышения резкости, подавления шумов, с целью выделения или удаления отдельных признаков изображения, подчеркивания перепадов яркости и границ, а также сегментации изображений [3].

В части темы сжатия изображений анализируются основные современные форматы сжатия неподвижного изображения и сжатия движущего изображения. Изучаются признаки изображений, их выделение, совмещение и привязка, а также методы градационных преобразований с использованием арифметико-логических операций сложения, вычитание и усреднения изображений.

В заключительных лекциях даются основы обработки цветных изображений. Рассматриваются различные цветовые модели, обработка изображений в псевдоцветах, м**етоды уменьшения зашумленности изображений и ц**ветовые преобразования, применяемые для фильтрации и коррекции, критерии **субъективного и объективного** оценивания качества воспроизведения изображений [1].

В конечном счете решение конкретной прикладной задачи по обработке изображений потребует применения разных методов и программных средств. Даже при небольшом изменении условий получения одного и того же объекта могут существенно измениться его цифровое изображение и методы обработки этого изображения: например, изображение, полученное в красном диапазоне электромагнитного спектра и ближнем инфракрасном (см. рисунок 1).

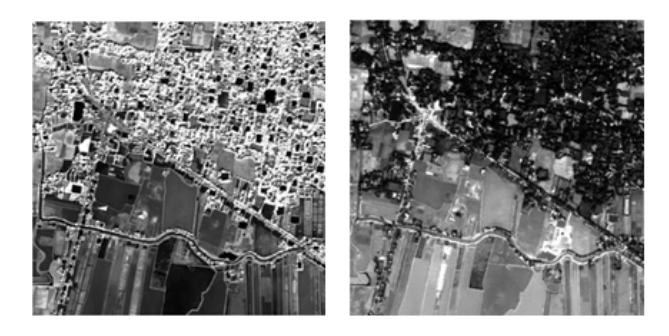

*а б Рисунок 1. Пример космических снимков одной местности в разных спектральных диапазонах: а – ближний инфракрасный спектр; б – красный спектр*

В разделе практических занятий по дисциплине можно подробно изучать профессиональные программные пакеты, созданные для цифровой обработки изображений. Проводить моделирование и улучшение изображений в среде Matlab и Photoshop [4,5]. Осуществлять анализ сигналов изображений во временной и частотной областях, фильтрацию и сжатие полутоновых черно-белых и цветных изображений, а также фильтрацию и сжатие изображений с частичной потерей информации и т. д.

С**истема MATLAB (**МАТЛАБ – это сокращение от английского «Matrix Laboratory», матричная лаборатория). МАТЛАБ – это пакет прикладных программ для решения задач технических вычис-лений, множество специализированных библиотек и одноименный язык программирования. Язык MATLAB – интерпретатор. MATLAB работает на большинстве современных операционных систем [4].

В MATLAB можно создавать специальные библиотеки функций (toolbox), расширяющие его функциональность. Например, библиотеки Digital Signal Processing Toolbox, Image Processing Toolbox, Wavelet Toolbox, Filter Design Toolbox используются для цифровой обработки сигналов и изображений.

Будучи тесно связанным со средой разработки приложений MATLAB, пакет Image Processing Toolbox освобождает разработчика от поиска решений, кодирования и отладки алгоритмов, позволяя сосредоточить усилия на решении основной практической задачи. MATLAB и пакет Image Processing максимально приспособлены для обучения, развития новых идей и их проверки.

Лабораторные занятия по дисциплине «Теория фильтрации и улучшение качества изображений» предназначены для изучения основных методов обработки и улучшения качества изображений на основе цифровой фильтрации и приобретения практических навыков работы с инструментальным программным обеспечением Matlab и Adobe Photoshop. Так как количество часов ограничено программой, поэтому можно рекомендовать студентам выполнить следующие работы:

- Расчет параметров типового фильтра низких частот с выполнением проверки правильной работы схемы в пакете EWB.
- Анализ градаций изображения, где нужно проанализировать гистограмму изображения. При этом используется палитра Histogram программы Photoshop [5].
- Освоить градационные преобразования изображений в MATLAB [4].
- Освоить пространственную фильтрацию в среде в MATLAB. Сформировать фильтр и применить фильтр к изображению,

используя различные параметры функции *imfilter*.

- Изучить модели шумов и освоить методики восстановления изображений с помощью программ MATLAB.
- Выполнить подавление шума с помощью программ MATLAB, Adobe Photoshop и исследовать работу медианного фильтра при устранении зашумленности изображения (см. рисунок 2).
- Восстановить цифровые изображения с помощью пакета Adobe Photoshop [5].

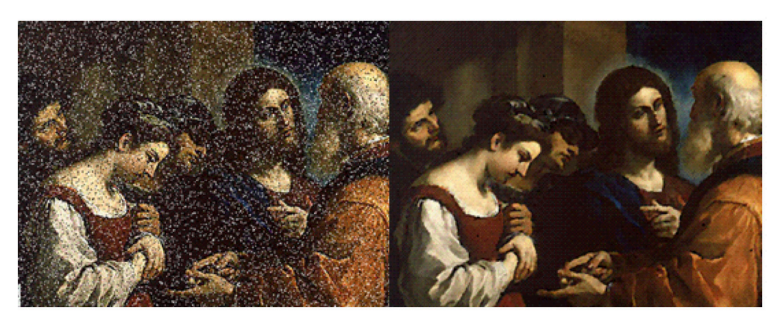

*Рисунок 2. Пример очистки зашумленного изображения медианным фильтром Черненко*

### **Заключение**

Таким образом, электронный учебно-методический комплекс дисциплины «Теория фильтрации и улучшение качества изображений» должен предоставлять самую актуальную информацию в наиболее удобном для изучения виде, существенно повышая качество образования. Обработка меняющихся изображений разных типов – это в большей степени искусство, а не ремесло, но искусство, опирающееся на разнообразные знания и опыт. Знание методов и поиск нужной последовательности в их применении облегчит решение поставленной задачи. Даже постоянно работая с узким классом изображений, полезно знать основы названных методов. Более глубокие знания можно почерпнуть в других учебниках и специализированной литературе, а также в сети Интернет.

## **Литература**

- 1. Р. Гонсалес, Р. Вудс. Цифровая обработка изображений М.: Техносфера, 2005. – 1072 с.
- 2. У. Прэтт. Цифровая обработка изображений: пер. с англ. М.: Мир, 1982.– Ч.1, Ч. 2.
- 3. Р. Богнер, А. Константинидис. Введение в цифровую фильтрацию. М.: Мир, 1989, – 378 с.
- 4. Р. Гонсалес, Р. Вудс, С. Эддинс. Цифровая обработка изображений в среде Matlab – М.: Техносфера, 2005. – 1072 с.
- 5. Л. У. Фуллер, Р. Фуллер. Photoshop CS3 Bible М.: Диалектика,  $2008. - 1040$  c.